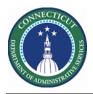

#### Purpose

The Schedule Planner widget accomplishes all of the most common and fundamental functions of scheduling. It offers multiple views, powerful editing capabilities from the toolbar and context menus, and plenty of shortcuts to make your work faster and easier.

Use the Staffing Assistant/Call List to find the most appropriate employee to work an open shift, or replace an employee who can no longer work a shift.

You may search for resources for Extra Shift in multiple ways. You can start at the Job, Unit, Building, Service Line or Facility level. Ultimately the Schedules Rules, Availability and Job Transfer Sets determine who will be presented regardless of the level you start at.

This guide assumes Open Shifts have been generated and Workload is updated.

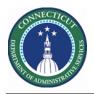

# Staffing Assistant/Call List

|   | Steps to Call List                                                                                                    | from Building Level                                                                         | Descriptio                 | on                          |
|---|----------------------------------------------------------------------------------------------------|---------------------------------------------------------------------------------------------|----------------------------|-----------------------------|
| 1 | From the Home<br>Page, click the<br>Plus "+" next to<br>the My<br>Information Tab.<br>Next select<br>Manage My<br>Department                                                                                                    | My Information                                                                              | My Information My Timecard | Q +<br>Manage My Department |
| 2 | From the<br>Related items<br>list, click<br><b>Scheduler</b><br><b>Planner TRX</b> .<br>This version is<br>specifically for<br>presenting<br>employees<br>outside of the<br>target area to fill<br>openings.                                                                                              | Genies<br>Schedule Planner TRX<br>Setup<br>Genies<br>CT Staffing Widget<br>Schedule Planner |                            |                             |
|   | When using this<br>planner, you will<br>get a larger list of<br>employees on<br>the schedule.<br>This happens<br>because the Job<br>Transfer Set<br>controls the list.<br>When you want<br>to view a normal<br>Primary Job list,<br>go to Scheduler<br>Planner instead<br>of the Scheduler<br>Planner TRX |                                                                                             |                            |                             |

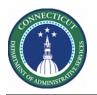

#### Kronos Scheduler: Call List Multiple Building/Unit Guide V8.1

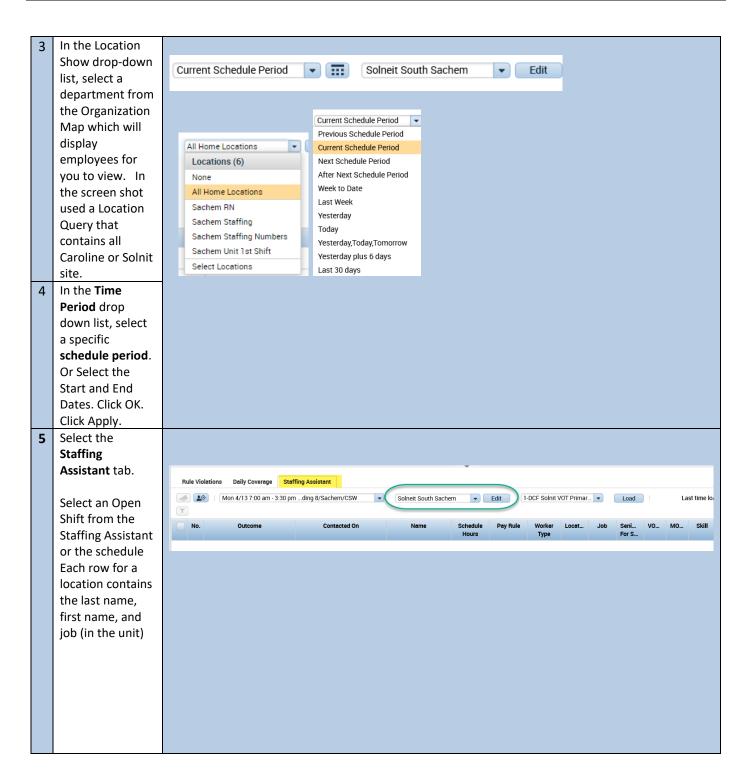

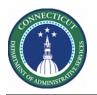

### Kronos Scheduler: Call List Multiple Building/Unit Guide V8.1

6 Select 1-DCF Solnit VOT Primary or Trx Procedure Set OR whichever Procedure set applies to your agency.

> Click **Load**. The table displays qualified and available employees in the order of best match.

Select the employee and add a pay code in the same cell as the shift

For Mandatory OT openings click 2-DCF MOT Solnit Primary or Trx OR whichever

Procedure Set applies to your agency.

|     |                                                                                                    |                                                                                        | C:<br>Sel                                                                                                    | lumn<br>lection                                  | Visibili<br>Filter | ity    | E Select |         | bular Vie |                                                 | ting                                                                                                    | Toola Eng                                                                                                    | <b>i -</b><br>es                                                                                                    |                                                                                                    |                                                                                                    |                                         |                                                                                                    | €<br>Refi                                                                                          |                                                                | ew                        | Share                              |
|-----|----------------------------------------------------------------------------------------------------|----------------------------------------------------------------------------------------|----------------------------------------------------------------------------------------------------|--------------------------------------------------|--------------------|--------|----------|---------|-----------|-------------------------------------------------|----------------------------------------------------------------------------------------------------|----------------------------------------------------------------------------------------------------|----------------------------------------------------------------------------------------------------|----------------------------------------------------------------------------------------------------|----------------------------------------------------------------------------------------------------|-----------------------------------------|----------------------------------------------------------------------------------------------------|----------------------------------------------------------------------------------------------------|----------------------------------------------------------------|---------------------------|------------------------------------|
|     |                                                                                                    |                                                                                        | E                                                                                                    | By Emp                                           |                    |        |          |         |           |                                                 |                                                                                                    |                                                                                                    |                                                                                                    |                                                                                                    |                                                                                                    |                                         | 10 - 4/                                                                                                    | 16                                                                                                 |                                                                |                           |                                    |
| ~   | Neme                                                                                                    |                                                                                        | iche<br>Hours                                                                                                    | Wo<br>Type                                       | L.,                | J.,    | 5<br>F   | V N     | C         | PN                                              | Fri 4/1                                                                                                    | 0 9                                                                                                    | at 4/11                                                                                                    | Sun                                                                                                    | 4/12                                                                                                    | Mon                                     | 4/13                                                                                                    |                                                                                                    | Tue 4/14                                                       | 1                         | Wed 4/                             |
| ope | n Shif                                                                                                    | s[30] •                                                                                |                                                                                                    |                                                  | _                  |        |          |         |           |                                                 |                                                                                                    |                                                                                                    |                                                                                                    |                                                                                                    |                                                                                                    |                                         | 6                                                                                                    |                                                                                                    | 9                                                              |                           | 15                                 |
|     |                                                                                                    | 0                                                                                      | :00                                                                                                    | Par                                              |                    | C      | 7        |         |           | 1.                                              |                                                                                                    |                                                                                                    |                                                                                                    |                                                                                                    |                                                                                                    |                                         |                                                                                                    |                                                                                                    |                                                                |                           |                                    |
|     |                                                                                                    | ¢                                                                                      | 1:00                                                                                                    | FulL.                                            |                    |        | 7        |         |           |                                                 |                                                                                                    |                                                                                                    |                                                                                                    |                                                                                                    |                                                                                                    |                                         |                                                                                                    | _                                                                                                  |                                                                | _                         |                                    |
|     |                                                                                                    |                                                                                        | 2:00                                                                                                    | Par                                              |                    |        | 1        |         |           |                                                 |                                                                                                    |                                                                                                    |                                                                                                    |                                                                                                    |                                                                                                    |                                         |                                                                                                    |                                                                                                    |                                                                | _                         |                                    |
|     |                                                                                                    |                                                                                        | 100                                                                                                    | Full.                                            | n                  | C      | 1        |         | 1         | 1.                                              |                                                                                                    |                                                                                                    |                                                                                                    |                                                                                                    |                                                                                                    |                                         |                                                                                                    |                                                                                                    |                                                                |                           |                                    |
|     |                                                                                                    |                                                                                        | 100                                                                                                    | Par<br>Full                                      |                    | c      | 7        |         |           | 1.<br>1.                                        |                                                                                                    |                                                                                                    |                                                                                                    |                                                                                                    |                                                                                                    |                                         |                                                                                                    |                                                                                                    |                                                                |                           |                                    |
|     |                                                                                                    |                                                                                        | 2:00                                                                                                    | Full.                                            |                    | C      | 3        |         | 1         | 1.                                              |                                                                                                    |                                                                                                    |                                                                                                    |                                                                                                    |                                                                                                    |                                         |                                                                                                    |                                                                                                    |                                                                |                           |                                    |
| 0   | In                                                                                                    | licators                                                                               |                                                                                                    |                                                  |                    |        |          |         |           |                                                 |                                                                                                    |                                                                                                    |                                                                                                    |                                                                                                    |                                                                                                    |                                         |                                                                                                    |                                                                                                    |                                                                |                           |                                    |
|     |                                                                                                    |                                                                                        |                                                                                                    |                                                  |                    |        |          |         |           |                                                 |                                                                                                    |                                                                                                    | -                                                                                                    |                                                                                                    |                                                                                                    |                                         |                                                                                                    |                                                                                                    |                                                                |                           |                                    |
| Ru  | le Vio                                                                                                    | ations                                                                                 | Daily                                                                                                    | Coverage                                         | 9                  | affing | g Assis  | tent    |           |                                                 |                                                                                                    |                                                                                                    |                                                                                                    |                                                                                                    |                                                                                                    |                                         |                                                                                                    |                                                                                                    |                                                                |                           |                                    |
| -4  | 1                                                                                                    | I Mo                                                                                   | n 4/13                                                                                                    | 7:00 am -                                        | 3:30               | pm     | ding 8/  | Sachen  | n/CSW     |                                                 | • Sel                                                                                                    | ected Locatio                                                                                                    | 5 💌                                                                                                    | Edit                                                                                                    | 1-DCF                                                                                                    | Solnit V0T                              | Primar.                                                                                                    | •                                                                                                  | Load                                                           | ) ( <b>Y</b>              |                                    |
|     | No.                                                                                                    | Outcom                                                                                 | 10 C                                                                                                    | intacted .                                       | •                  |        | Name     |         |           | chedule<br>Hours                                | Pay P                                                                                                    | tule World<br>Typ                                                                                                    |                                                                                                    | Location                                                                                                    |                                                                                                    | Job                                     | Senio<br>For S                                                                                                    | V0_                                                                                                | MO_                                                            | Skill                     | Certif                             |
|     | 1                                                                                                    | Select                                                                                 | _                                                                                                    |                                                  | _                  |        |          |         | _         |                                                 |                                                                                                    |                                                                                                    |                                                                                                    |                                                                                                    |                                                                                                    | 0.0111                                  | 1/06/199                                                                                                    |                                                                                                    |                                                                |                           | TACE,                              |
|     |                                                                                                    |                                                                                        | •                                                                                                    | -                                                |                    |        |          |         |           | 0.00                                            | 10 FT 0                                                                                                    | T8 Full Te                                                                                                    | eustody/                                                                                                    | Building 6/3                                                                                                    | sachenv.                                                                                                    | CSW                                     | 1/00/11/9                                                                                                    | 10                                                                                                 |                                                                |                           |                                    |
| w . | 2                                                                                                    |                                                                                        | •                                                                                                    | -                                                |                    |        |          |         |           | 0.00                                            | 10 FT 0                                                                                                    |                                                                                                    |                                                                                                    | /Building 8/s                                                                                                    |                                                                                                    |                                         | 2/24/19                                                                                                    |                                                                                                    |                                                                |                           |                                    |
| ŏ   |                                                                                                    |                                                                                        | •                                                                                                    |                                                  |                    |        |          |         |           |                                                 |                                                                                                    | T8 Full Ti                                                                                                    | e Custod                                                                                                    |                                                                                                    | Acadia/.                                                                                                    | csw                                     |                                                                                                    | 19                                                                                                 |                                                                |                           | TACE,                              |
|     |                                                                                                    | Select<br>Select                                                                       | •                                                                                                    |                                                  |                    |        |          |         |           | 0.00                                            | 10 FT 0                                                                                                    | T8 Full Ti<br>T8 Part Ti                                                                                                    | e Custod                                                                                                    | y/Building 8                                                                                                    | /Acadia/.<br>/Acadia/.                                                                                            | CSW<br>CSW                              | 2/24/199                                                                                                    | 19                                                                                                 |                                                                |                           | TACE,<br>TACE,                     |
|     | 3<br>4                                                                                                    | Select<br>Select<br>Select                                                             | •                                                                                                    | •                                                |                    |        |          |         |           | 0.00                                            | 10 FT 0                                                                                                    | T8 Full Te<br>T8 Part To<br>T8 Part To                                                                                                    | e Custod<br>ne Custod<br>ne Custod                                                                                                    | y/Building 8,<br>y/Building 8,                                                                                                    | /Acadia/.<br>/Acadia/.<br>/Acadia/.                                                                               | CSW<br>CSW<br>CSW                       | 2/24/190                                                                                                    | 19<br>14<br>16                                                                                     |                                                                |                           | TACE,<br>TACE,<br>1st Ak<br>TACE,  |
|     | 3 4 5                                                                                                    | Select<br>Select<br>Select                                                             | •                                                                                                    | •                                                | 196                | Stu    | Iffing   | Assist  |           | 0.00                                            | 10 FT 0<br>10 PT 0<br>10 PT 0                                                                                                    | T8 Full Te<br>T8 Part To<br>T8 Part To                                                                                                    | e Custod<br>ne Custod<br>ne Custod                                                                                                    | y/Building &<br>y/Building &<br>y/Building &                                                                                                    | /Acadia/.<br>/Acadia/.<br>/Acadia/.                                                                               | CSW<br>CSW<br>CSW                       | 2/24/190<br>1/14/200<br>1/18/200                                                                                                    | 19<br>14<br>16                                                                                     |                                                                |                           | TACE,<br>TACE,<br>1st Ak           |
|     | 3<br>4<br>5<br>de Vie                                                                                           | Select<br>Select<br>Select                                                             | -<br>-<br>-<br>Dei                                                                                                    | •                                                | -                  | -      | _        |         | ant       | 0.00                                            | 10 FT 0<br>10 PT 0<br>10 PT 0<br>10 FT 0                                                                                                    | 178 Full Tr<br>178 Part Tr<br>178 Part Tr<br>178 Full Tr                                                                                                    | e Custod<br>ne Custod<br>ne Custod                                                                                                    | y/Building 8,<br>y/Building 8,<br>y/Building 8,<br>(Building 8,1                                                                                                    | /Acadia/.<br>/Acadia/.<br>/Acadia/.                                                                               | CSW<br>CSW<br>CSW<br>CSW                | 2/24/19/<br>1/14/200<br>1/18/200<br>12/13/20                                                                                                    | 19<br>14<br>16                                                                                     | Primar                                                         |                           | TACE,<br>TACE,<br>1st Ak           |
|     | 3<br>4<br>5<br>de Vie                                                                                           | Select<br>Select<br>Select                                                             | -<br>-<br>Dei                                                                                                    | -<br>-<br>-<br>Iy Cover                          | am - 3             | -      | md       |         | ant       | 0.00<br>0.00<br>0.00<br>0.00                    | 10 FT 0<br>10 PT 0<br>10 PT 0<br>10 FT 0                                                                                                    | 178 Full Tr<br>178 Part Tr<br>178 Part Tr<br>178 Full Tr                                                                                                    | e -Custod<br>ne -Custod<br>ne -Custod<br>ne -Sustod<br>ne -Sustod                                                                                                    | y/Building 8,<br>y/Building 8,<br>y/Building 8,<br>(Building 8,1                                                                                                    | /Acadia/.<br>/Acadia/.<br>/Acadia/.<br>Sachem/.                                                                   | CSW<br>CSW<br>CSW<br>CSW                | 2/24/19/<br>1/14/200<br>1/18/200<br>12/13/20<br>DCF Sol                                                                                                    | 19<br>14<br>16                                                                                     | Primar<br>Senio<br>For S                                       | •<br>vo_                  | TACE,<br>TACE,<br>1st Aid<br>TACE, |
|     | 3<br>4<br>5<br>de Vi                                                                                            | Select<br>Select<br>Select<br>Select                                                   | -<br>-<br>Dei<br>Aon 4/                                                                                                    | -<br>-<br>-<br>ly Cover<br>13 7:00 a             | am - 3             | -      | md       | ing 8/S | ant       | 0.00<br>0.00<br>0.00                            | 10 FT 0<br>10 PT 0<br>10 PT 0<br>10 FT 0                                                                                                    | T8 Full Ta<br>T8 Part Ti<br>T8 Part Ti<br>T8 Full Ta<br>Selects                                                                                                    | Custody<br>ne Custody<br>ne Custody<br>e Uustody<br>fLocations<br>Worker                                                                                                    | y/Building &<br>y/Building &<br>y/Building &<br>(Building &/                                                                                                    | (Acadia/<br>(Acadia/<br>(Acadia/<br>Sachem/<br>Edit<br>Locati                                                     | CSW<br>CSW<br>CSW<br>CSW                | 2/24/19/<br>1/14/200<br>1/18/200<br>12/13/20<br>12/13/20<br>12/13/20                                                                                                    | 19<br>14<br>15<br>10<br>10<br>10                                                                   | Senio_                                                         | vo_                       | TACE,<br>TACE,<br>1st Aid<br>TACE, |
|     | 3<br>4<br>5<br>4<br>8                                                                                           | Select<br>Select<br>Select<br>Select                                                   | Del                                                                                                    | -<br>-<br>Iy Cover<br>13 7:00 a                  | am - 3             | -      | md       | ing 8/S | ant       | 0.00<br>0.00<br>0.00                            | 10 FT 0<br>10 PT 0<br>10 FT 0<br>10 FT 0                                                                                                    | 18 Pull Th<br>18 Part Ti<br>18 Part Ti<br>18 Full Th<br>Selector<br>Pay Rule                                                                                                    | e Custody<br>ne Custody<br>e Custody<br>e ustody<br>f Locations<br>Worker<br>Type                                                                                                    | y/Building &<br>y/Building &<br>y/Building &<br>1Building &<br>1Building &<br>1<br>uilding &<br>1<br>u<br>uilding &<br>1<br>u<br>uilding & | (Acadia/<br>(Acadia/<br>(Acadia/<br>Sachem/<br>Batt<br>Locati                                                     | CSW<br>CSW<br>CSW<br>CSW                | 2/24/19/<br>1/14/200<br>1/18/200<br>12/13/20<br>DCF Sol                                                                                                    | NG<br>NG<br>NG<br>NG<br>NG<br>NG<br>NG<br>NG<br>NG<br>NG<br>NG<br>NG<br>NG<br>N                    | Senio<br>For S                                                 | <b>VO_</b>                | TACE,<br>TACE,<br>TST AR<br>TACE,  |
|     | 3<br>4<br>5<br>4<br>8<br>1                                                                                      | Select<br>Select<br>Select<br>Select                                                   | Del                                                                                                    | -<br>-<br>ly Cover<br>13 7:00 a<br>Contacto      | am - 3             | -      | md       | ing 8/S | ant       | 0.00<br>0.00<br>0.00<br>0.00                    | 10 FT 0<br>10 PT 0<br>10 PT 0<br>10 FT 0                                                                                                    | T8 Full Ts<br>T8 Part Ti<br>T8 Part Ti<br>T8 Full Ts<br>Selects<br>Pay Rule<br>10 FT OT8                                                                                                    | e Custody<br>ne Custody<br>ne Custody<br>e ustody<br>fLocations<br>Worker<br>Type<br>Full Time                                                                                                    | v/Building 8.<br>v/Building 8.<br>v/Building 8.<br>(Building 8.)<br>(Building 8.)<br>(B                                                                                                    | (Acadia/.<br>(Acadia/.<br>(Acadia/.<br>Sachem/.<br>Sachem/.<br>Edit<br>Locatii<br>v/Buildin<br>ty/Buildin         | CSW CSW CSW CSW CSW CSW CSW CSW CSW CSW | 2/24/19/<br>1/14/200<br>1/18/200<br>1/18/200<br>1/18/200<br>1/18/200<br>1/18/200<br>1/2/13/20<br>1/2/13/20<br>1/2/12/10/10<br>1/2/10/10/10/10/10/10/10/10/10/10/10/10/10/                                                                                                    | 99<br>14<br>16<br>16<br>10<br>10<br>10<br>10<br>10<br>10<br>10<br>10<br>10<br>10<br>10<br>10<br>10 | Senio<br>For S<br>1/06/199                                     | <b>VO_</b>                | TACE,<br>TACE,<br>TST AR<br>TACE,  |
|     | 3<br>4<br>5<br>4<br>8<br>1<br>1<br>2                                                                            | Select<br>Select<br>Select<br>Select<br>Select<br>Netions<br>Outco<br>Select<br>Select | Dei     Mon 4/     T                                                                                                    | -<br>-<br>-<br>ly Cover<br>13 7:00 a<br>Contectu | am - 3<br>ed _     | -      | md       | ing 8/S | ant       | 0.00<br>0.00<br>0.00<br>0.00<br>Sc<br>1         | 10 FT 0<br>10 PT 0<br>10 PT 0<br>10 FT 0                                                                                                    | 18 Pull Th<br>18 Part Ti<br>18 Part Ti<br>18 Pull Th<br>Part Ti<br>10 Full Th<br>Selector<br>Pay Rule<br>10 FT OTB                                                                                                    | E Custody<br>Custody<br>Custody<br>E Custody<br>E Cu | v/Building 8.<br>v/Building 8.<br>v/Building 8.<br>Building 8.<br>Building 8.<br>Custool<br>Custool                                                                                                    | (Acadia/<br>(Acadia/<br>(Acadia/<br>Sachem/<br>Sachem/<br>Edit<br>Locetii<br>(/Buildin<br>ty/Buildin              | CSW CSW CSW 1                           | 2/24/19/<br>1/14/20/<br>1/18/20/<br>2/13/25<br>2/13/25<br>2/13/25<br>2/13/25<br>2/13/25<br>2/13/25<br>2/13/25<br>2/13/25<br>2/13/25<br>2/13/25<br>2/14/19/<br>2/14/19/<br>2/14/19/<br>2/14/19/<br>2/14/19/<br>2/14/19/<br>2/14/19/<br>2/14/19/<br>2/14/19/<br>2/14/19/<br>2/14/19/<br>2/14/19/<br>2/14/19/<br>2/14/19/<br>2/14/19/<br>2/14/19/<br>2/14/19/<br>2/14/19/<br>2/14/19/<br>2/14/19/<br>2/14/19/<br>2/13/25<br>2/13/25<br>2/13/15<br>2/13/15<br>2/15/15<br>2/15/15<br>2/15/15<br>2/15/15<br>2/10/15<br>2/10/10/15<br>2/10/15<br>2/10/15<br>2/10/15<br>2/10/15<br>2/10/15<br>2/1 | init VOT                                                                                           | Senio<br>For S<br>1/06/199<br>2/24/199                         | <b>VO_</b><br>5<br>9      | TACE,<br>TACE,<br>1st Aid<br>TACE, |
|     | 3<br>4<br>5<br>8<br>4<br>8<br>7<br>8<br>8<br>8<br>8<br>8<br>8<br>8<br>8<br>8<br>8<br>8<br>8<br>8<br>8<br>8<br>8 | Select<br>Select<br>Select<br>Select<br>Select<br>Outco<br>Select<br>Select<br>Select  | Del     Ord     Ord     O | -<br>-<br>-<br>Iy Cover<br>13 7:00 a<br>Contacto | am - 3<br>ed _     | -      | md       | ing 8/S | ant       | 0.00<br>0.00<br>0.00<br>0.00<br>0.00<br>Sc<br>5 | 10 FT 0<br>10 FT 0<br>10 | <ul> <li>Full Ta</li> <li>Full Ta</li> <li>Part Ti</li> <li>Part Ti</li> <li>Full Ta</li> <li>Full Ta</li> <li>Selecta</li> <li>Pay Rule</li> <li>Selecta</li> <li>10 FT OT8</li> <li>10 FT OT8</li> <li>10 PT OT8</li> <li>10 PT OT8</li> </ul> | E Custody<br>Custody<br>Custody<br>E Custody<br>E Locations<br>Worker<br>Type<br>Full Time<br>Part Time                                                                                                    | v/Building 8.<br>v/Building 8.<br>//Building 8.<br>Building 8.<br>(Ustoof)<br>Custoo<br>Custoo                                                                                                    | Acadia/<br>(Acadia/<br>(Acadia/<br>Sachem/<br>Sachem/<br>Edit<br>Locatii<br>(/Buildin<br>ty/Buildin<br>ty/Buildin | CSW CSW CSW CSW CSW CSW CSW CSW CSW CSW | 2/24/19/<br>1/14/200<br>2/13/20<br>22/13/20<br>22/13/20<br>22/13/20<br>22/13/20<br>22/13/20<br>22/13/20<br>22/13/20<br>22/13/20<br>22/13/20<br>22/13/20<br>22/13/20<br>22/14/20<br>22/14/20<br>22/14/20<br>22/14/20<br>22/13/20<br>22/13/20<br>22/10/20<br>22/10/20<br>22/1                                                                            | init VOT                                                                                           | Senio<br>For S<br>1/06/199<br>2/24/199<br>1/14/200<br>3/18/200 | <b>VO_</b><br>5<br>9<br>4 | TACE,<br>TACE,<br>1st Aid<br>TACE, |

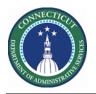

## **Kronos Scheduler:** Call List Multiple Building/Unit Guide V8.1

| 7 | Select the                             |                               |                                     |                                  |                                                                  |            |                    |       |  |  |
|---|----------------------------------------|-------------------------------|-------------------------------------|----------------------------------|------------------------------------------------------------------|------------|--------------------|-------|--|--|
|   | employee                               | Rule Vi                       | olations Daily Cov                  | erage Staffir                    | ng Assistant                                                     |            |                    |       |  |  |
|   | Outcome is<br>"Accepted"<br>Click Save |                               | Mon 4/13 7:00                       | 0 am - 3:30 pm .                 | .ding 8/Sachem/CSW                                               | ٠          | Solneit South Sach | em -  |  |  |
|   |                                        | No.                           | Outcom                              | •                                | Contacted On                                                     |            | Name               | Sched |  |  |
|   | Add a Pay Code<br>"Voluntary           | 0 1                           | Please Choose:                      |                                  |                                                                  |            |                    | 0.00  |  |  |
|   | Overtime" in the same cell as          | 2                             | Accepted                            |                                  |                                                                  |            |                    | 0.0   |  |  |
|   | the shift.                             | Add Outcome                   |                                     |                                  |                                                                  |            |                    |       |  |  |
|   | Ensure the<br>Override Shift           | Employee                      |                                     |                                  |                                                                  |            |                    |       |  |  |
|   | option is                              | Outcome                       | Accepted<br>Assign shift to this er | mplovee                          |                                                                  | ו אד עו אד |                    |       |  |  |
|   | unchecked.                             | Notes                         |                                     | i projec                         |                                                                  |            | Mon 4/13           |       |  |  |
|   | Click "Apply"                          |                               |                                     |                                  |                                                                  | _          | 8                  |       |  |  |
|   |                                        |                               |                                     |                                  |                                                                  | 7:0        | o<br>00AM - 3:30PM |       |  |  |
|   |                                        |                               |                                     |                                  | Cancel Save                                                      |            |                    |       |  |  |
|   |                                        | Ø                             | Edit                                |                                  |                                                                  |            |                    |       |  |  |
|   |                                        | * <b>क्र</b>                  | Add Pay Code                        |                                  |                                                                  |            |                    |       |  |  |
|   |                                        | <b>Ö</b>                      | Assign Breaks                       |                                  |                                                                  |            |                    |       |  |  |
|   |                                        | Add Pay                       | Code                                |                                  |                                                                  |            |                    |       |  |  |
|   |                                        | Assigned to                   |                                     |                                  | _                                                                |            |                    |       |  |  |
|   |                                        | Effective Date:<br>Pay Code.* |                                     |                                  |                                                                  |            |                    |       |  |  |
|   |                                        | Amount (HH:m                  | Unchecked<br>Override Shift         | mide Accrual Days:<br>mide Shift | Greate     Greate     Unavailable 5 tial Shirt     Unavailable A |            | 7:00AM             |       |  |  |
|   |                                        | Start Time:*                  | 7.00AN                              |                                  |                                                                  |            |                    |       |  |  |
|   |                                        | Repeat for:                   | 1                                   | days                             | Transfer Job:<br>Transfer Labor Level:                           |            |                    |       |  |  |
|   |                                        | Comments (0                   | ) Add Comment                       |                                  |                                                                  |            |                    |       |  |  |
|   |                                        |                               |                                     |                                  |                                                                  |            | Cancel Apply       |       |  |  |
|   |                                        |                               |                                     |                                  |                                                                  |            |                    |       |  |  |
|   |                                        |                               |                                     |                                  |                                                                  |            |                    |       |  |  |